## ATTAINS Data in How's My Waterway 2.0

Version: 05/26/2021

If you spot an error in How's My Waterway (HMW) from ATTAINS data, this document explains where to find it in ATTAINS. State staff may be able to fix some issues directly. Other issues may require EPA assistance. While some issues such as incorrect historical data cannot be fixed, it can be replaced in HMW with newer cycle data. How's My Waterway shows the latest cycle of Integrated Report (IR) data that has been submitted electronically to EPA or approved by EPA in ATTAINS.

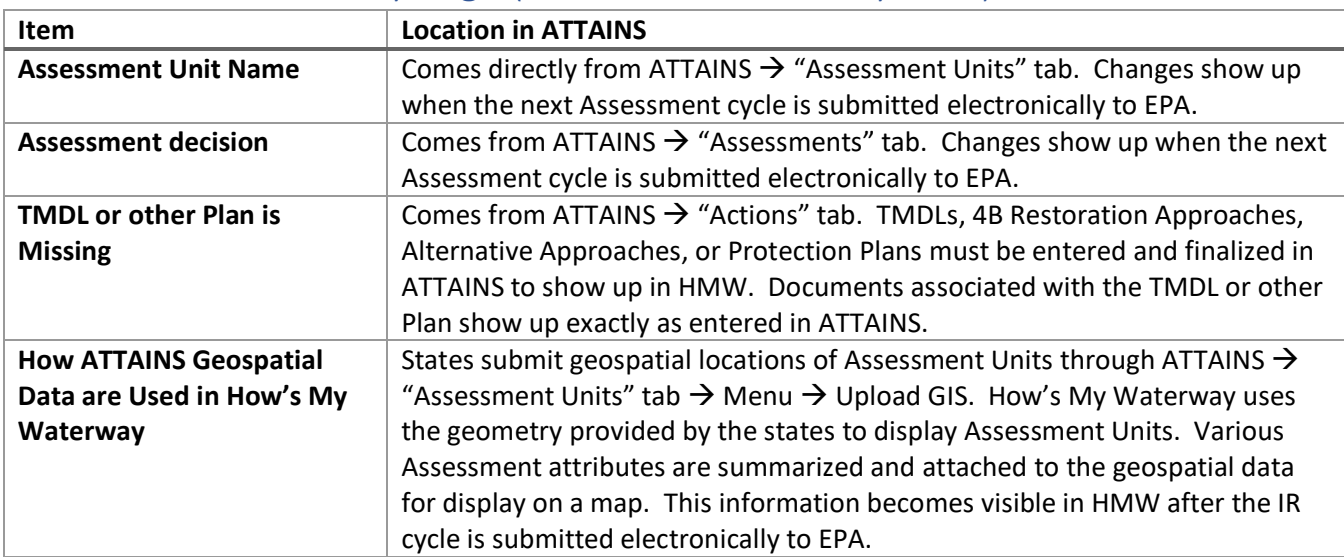

## Issues from Community Page (Individual Waterbody level)

## Issues from State Page

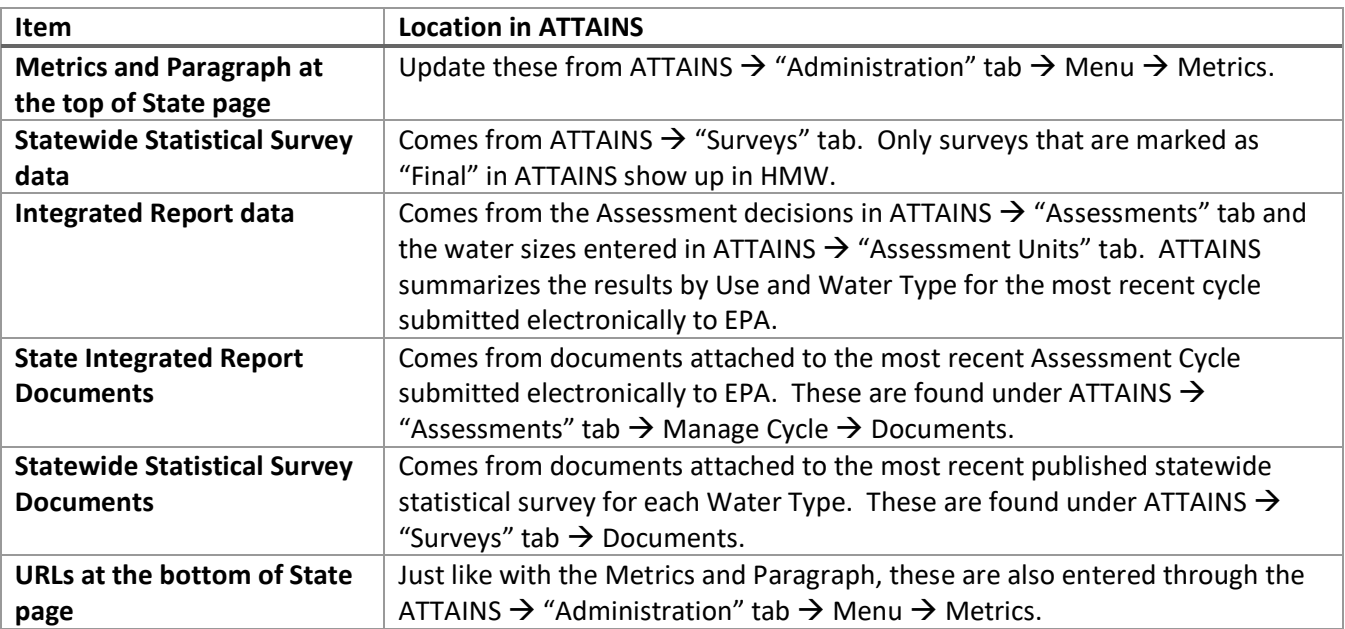